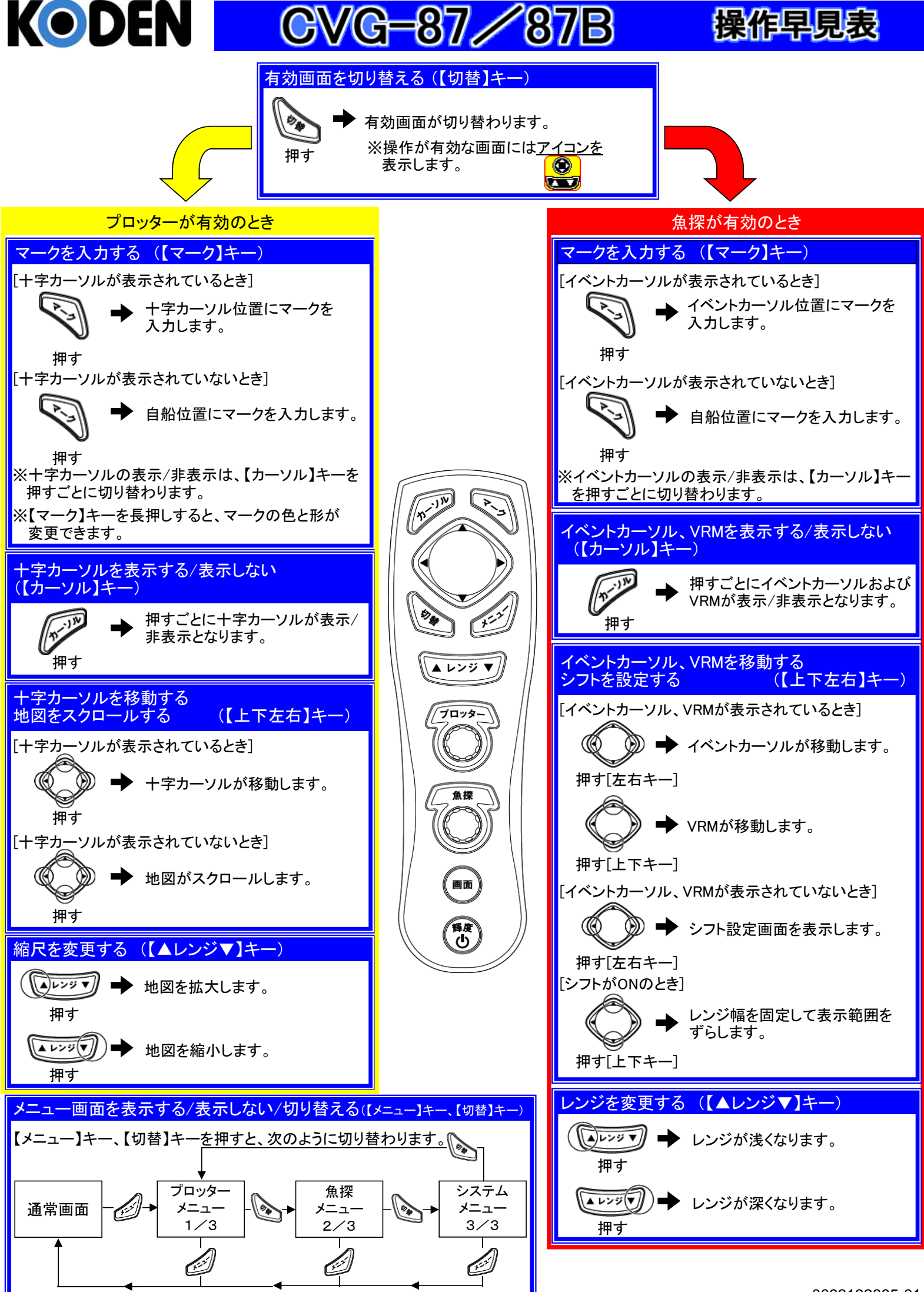

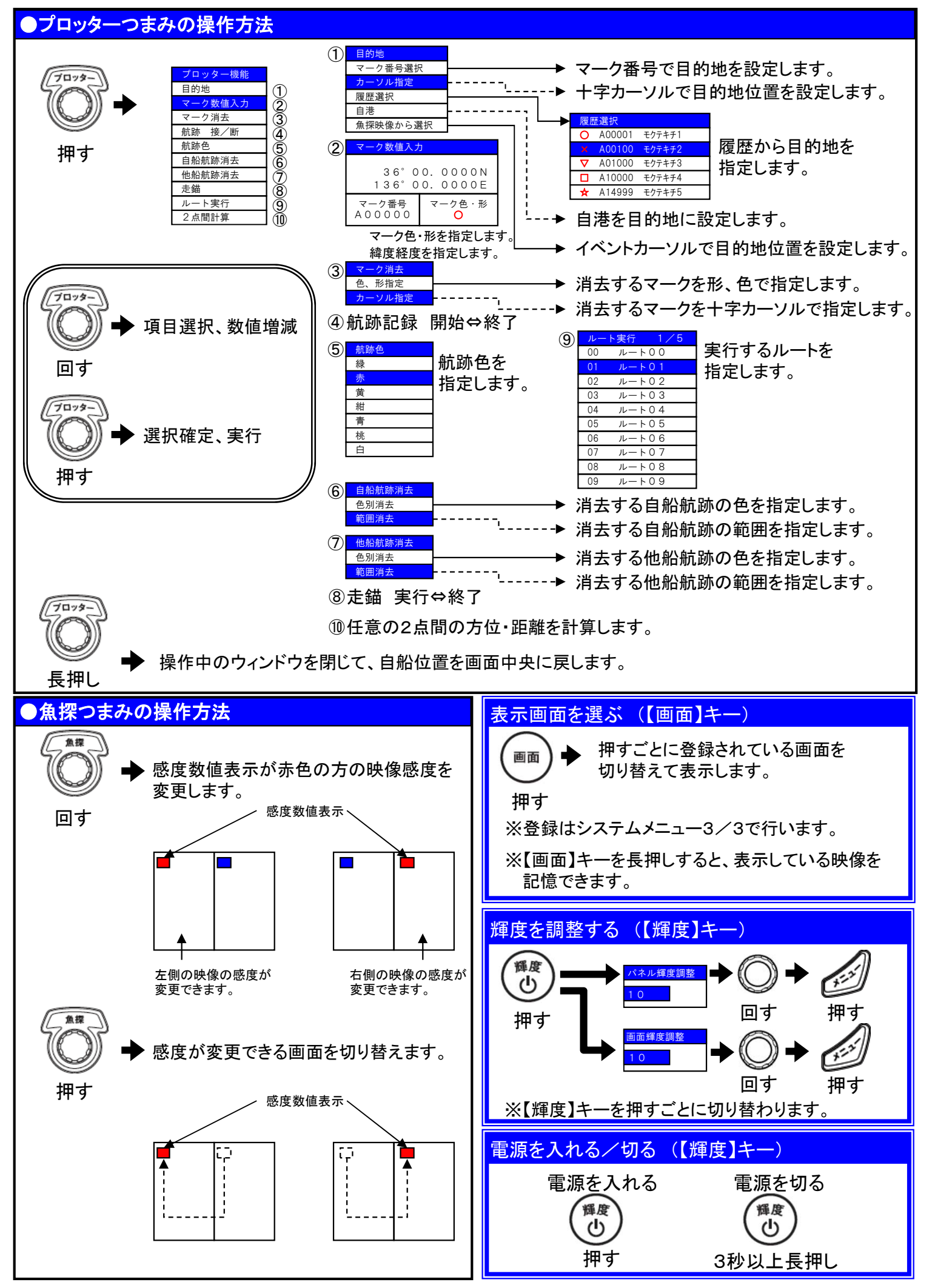

0093132885-01